# Message Passing

### INF2140 Parallel Programming: Lecture 10

<span id="page-0-0"></span>April 11, 2012

INF2140 Parallel Programming: Lecture 10

# Message Passing

### • Concepts:

- synchronous message passing channel
- asynchronous message passing port
- send and receive / selective receive
- rendezvous bidirectional communications entry
- call and accept ... reply
- Models
	- channel : relabelling, choice, guards
	- port : message queue, choice, guards
	- entry : port, channel

### **•** Practice

- distributed computing (disjoint memory)
- threads and monitors (shared memory)

INF2140 Parallel Programming: Lecture 10

# Synchronous Message Passing: Channel

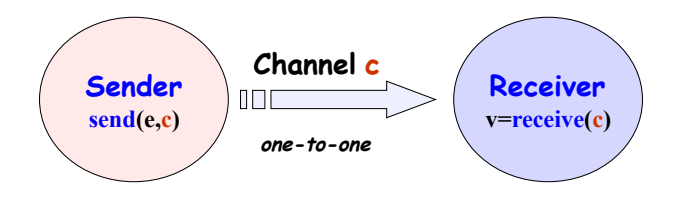

 $send(e, c)$  - send the value of the expression e to channel c. The process calling the send operation is blocked until the message is received from the channel.

 $v = \text{receive}(c)$  - receive a value into local variable v from channel c. The process calling the receive operation is blocked waiting until a message is sent to the channel.

#### cf. distributed assignment  $v = e$

# Synchronous Message Passing: Applet

A sender communicates with a receiver using a single channel.

The sender sends a sequence of integer values from 0 to 9 and then restarts at 0 again.

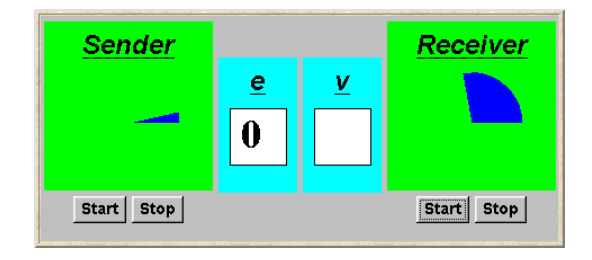

```
Channel < Integer > chan = new Channel < Integer >();
tx . start ( new Sender ( chan , senddisp ));
rx . start ( new Receiver ( chan , recvdisp ));
```
#### Instances of ThreadPanel **Instances of SlotCanvas**

INF2140 Parallel Programming: Lecture 10

### Java Implementation: Channel

```
public class Channel<T> extends Selectable {
T \text{ chan} = null;public synchronized void send (T \ v)throws InterruptedException {
  chan_ = v;signal(); //part of Selectable
  while (char = null) wait();
 }
 public synchronized T receive ()
           throws InterruptedException {
   block (); clearReady (); // part of Selectable
   T tmp = chan<sub>_</sub>; chan<sub>_</sub> = null;
   notifyAll(); // should be notify()
   return (tmp);
 }
}
                                       The implementation of
                                       Channel is a monitor with
                                       synchronized access methods
                                       for send and receive.
                                     Selectable is described later.
```
INF2140 Parallel Programming: Lecture 10

### Java Implementation: Sender

```
class Sender implements Runnable {
  private Channel < Integer > chan ;
  private SlotCanvas display ;
  Sender (Channel < Integer > c, SlotCanvas d)
    {char=c; display=d;}public void run () {
    try \{ int ei = 0;
      while (true) {
        display.enter (String.valueOf(ei));
        ThreadPanel . rotate (12);
        chan.send(new Integer (ei));display.leave (String.valueOf(ei));
        ei = (ei + 1)%10; ThreadPanel.rotate (348); }
    } catch (InterruptedException e) {}
  }
}
```
INF2140 Parallel Programming: Lecture 10

### Java Implementation: Receiver

```
class Receiver implements Runnable {
  private Channel < Integer > chan ;
  private SlotCanvas display ;
  Receiver (Channel < Integer > c, SlotCanvas d)
    {char=c; display=d;}public void run () {
    try { Integer v=null;
      while (true) {
         ThreadPanel . rotate (180);
         if (v!=null) display. leave (v.toString());
         v = \text{chan}\cdot \text{receive}():
         display.enter (v.toString());
         ThreadPanel.rotate (180); }
    } catch ( InterruptedException e ){}
  }
}
```
INF2140 Parallel Programming: Lecture 10

### Model

```
range M = 0.09 // messages with values up to 9
SENDER = SENDER[0], // shared channel chanSENDER [e:M] = (chan.send [e] -> SENDER [(e+1) % 10].RECEIVER = (chan.receiving [v:M] -> RECEIVER).// relabeling to model synchronization
|| SyncMsg = ( SENDER || RECEIVER )
             /{ chan / chan .{ send , receive }}.
```
How can this be modeled directly without the need for relabeling?

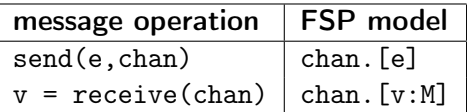

# Selective Receive

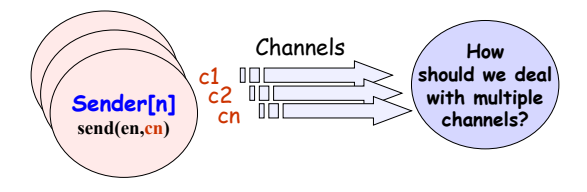

Select statement... How would we model this in FSP?

```
select
 when G1 and v1 = receive (chain1) = > S1;or
 when G2 and v2 = receive (chan2) => S2;
or
 ...
or
 when Gn and vn = receive (chann) = > Sn:
end
```
# Selective Receive

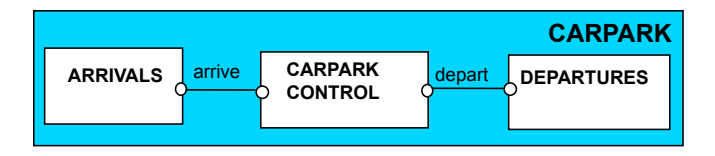

```
CARPARKCONTROL ( N=4 ) = SPACES [ N ],
SPACES[i:0..N] = (when (i>0) arrive - > SPACES[i-1]| when (i < N) depart -> SPACES [i+1]).
ARRIVALS = (array = -2ARRIVALS).
DEPARTURES = ( depart - > DEPARTURES ).
|| CARPARK = ( ARRIVALS || CARPARKCONTROL (4)|| DEPARTURES ).
```
#### Interpret as channels

Implementation using message passing?

INF2140 Parallel Programming: Lecture 10

### Java Implementation: Selective Receive

```
class MsgCarPark implements Runnable {
  private Channel < Signal > arrive , depart ;
  private int spaces , N;
  private StringCanvas disp ;
  public MsgCarPark ( Channel < Signal > a ,
                      Channel <Signal> 1,
                      StringCanvas d, int capacity) {
    depart = 1; arrive = a; N = space s = capacity; disp = d;
  }
  ...
  public void run () {...}
}
```
Implement CARPARKCONTROL as a thread MsgCarPark which receives signals from channels arrive and depart.

```
INF2140 Parallel Programming: Lecture 10
```
# Java Implementation: Selective Receive

```
public void run () {
    try {
      Select sel = new Select():
      sel.add(depart); sel.add(arrive);
      while (true) {
        ThreadPanel . rotate (12);
        arrive . guard ( spaces >0);
        depart.guard (spaces <N);
        switch ( sel . choose ()) {
        case 1: depart . receive (); display (++ spaces );
               break ;
        case 2: arrive . receive (); display ( - - spaces );
               break ;}
      }
    } catch InterrruptedException {}
  Example 2 See Applet!
```
INF2140 Parallel Programming: Lecture 10

Asynchronous Message Passing: Port

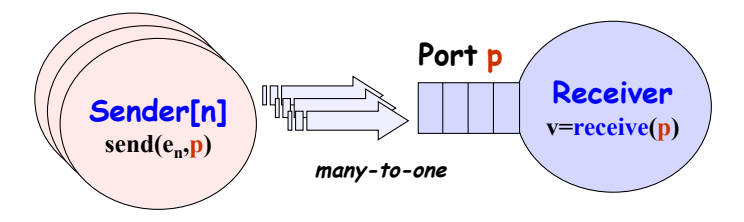

 $send(e, p)$  - send the value of the expression e to port p. The process calling the send operation is not blocked. The message is queued at the port if the receiver is not waiting.

 $v = \text{receive}(p)$  - receive a value into local variable v from port p. The process calling the receive operation is blocked if there are no messages queued to the port.

# Asynchronous Message Passing: Applet

Two senders communicate with a receiver via an "unbounded" port.

Each sender sends a sequence of integer values from 0 to 9 and then restarts at 0 again.

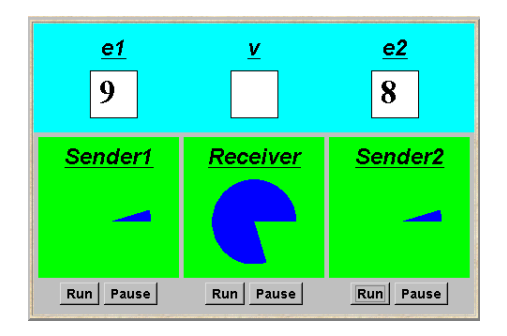

```
Port<Integer> port = new Port<Integer> ();
tx1 . start ( new Asender ( port , send1disp ));
tx2 . start ( new Asender ( port , send2disp ));
rx . start ( new Areceiver ( port , recvdisp ));
```
#### Instances of ThreadPanel **Instances of SlotCanvas**

INF2140 Parallel Programming: Lecture 10

### Java Implementation: Port

```
class Port < T> extends Selectable {
 Queue <T> queue = new LinkedList <T>();
 public synchronized void send (T \ v) {
   queue. add(v);
   signal (); \frac{1}{2} // part of Selectable
 }
 public synchronized T receive ()
           throws InterruptedException {
   block (); clearReady (); // part of Selectable
   return queue . remove ();
 }
}
```
The implementation of Port is a monitor that has synchronized access methods for send and receive.

INF2140 Parallel Programming: Lecture 10

### Port Model

```
range M = 0.9 // messages with values up to 9
set S = \{ [M], [M], [M] \} // queue up to three messages
PORT // empty state, only send permitted
  = (send [x:M] ->PORT [x]),
PORT [h:M] // one message queued to port
  = (send [x: M] - > PORT [x][h]
    | \text{receive}[h] - \text{PORT} |,
PORT [t: S] [h: M] //two or more messages queued to port
  = (send [x: M] - > PORT [x][t][h]
   | \text{receive } \lceil h \rceil - \text{PORT } \lceil t \rceil.
// minimise to see result of
// abstracting from data values
|| APORT = PORT/{send/send [M], receive/receive [M] }.
```
### LTS? What happens if we can send 4 values?

INF2140 Parallel Programming: Lecture 10

# Model of the Applet

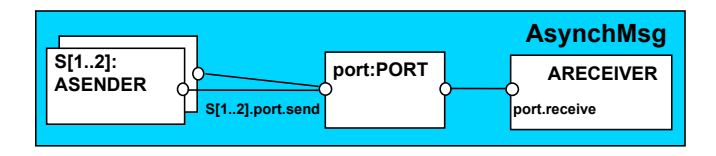

```
ASENDER = ASENDER [0] ,
ASENDER[e:M] = (port.send[e]->ASENDER[(e+1)%10]).ARECEIVER = (port\iota receive[v:M] - > ARECEIVER).|| AsyncMsg = ( s [1..2]: ASENDER || ARECEIVER || port : PORT )
              /\{s[1..2]. port. send/port. send}.
```
### Safety?

INF2140 Parallel Programming: Lecture 10

# Rendezvous: Entry

Rendezvous is a form of request-reply to support client server communication. Many clients may request service, but only one is serviced at a time.

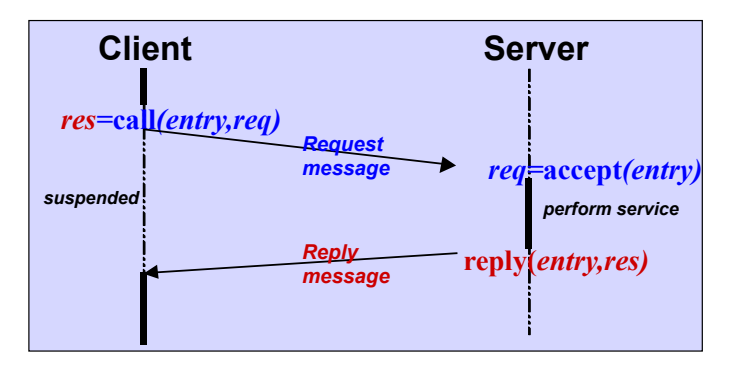

# Rendezvous

res=call(e,req) - send the value req as a request message which is queued to the entry e.

 $req = accept(e) - receive the value$ of the request message from the entry e into local variable req. The calling process is blocked if there are no messages queued to the entry.

The calling process is blocked until a reply message is received into the local variable req.

reply(e,res) - send the value res as a reply message to entry e.

The model and implementation use a port for one direction and a channel for the other. Which is which?

# Rendezvous: Applet

Two clients call a server which services one request at a time.

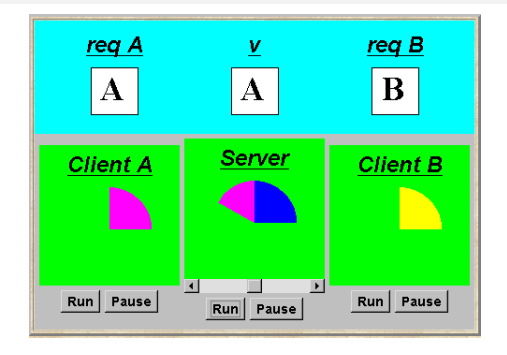

```
Entry < String , String > entry = new Entry < String , String > ();
clA.start(new Client(entry, clientAdisp, "A"));
clB . start ( new Client ( entry , clientBdisp ,"B" ));
sv . start ( new Server ( entry , serverdisp ));
```
Instances of ThreadPanel **Instances of SlotCanvas** 

INF2140 Parallel Programming: Lecture 10

# Java Implementation: Entry

Entries are implemented as extensions of ports, thereby supporting queuing and selective receipt.

The call method creates a channel object on which to receive the reply message. It constructs and sends to the entry a message consisting of a reference to this channel and a reference to the req object. It then awaits the reply on the channel.

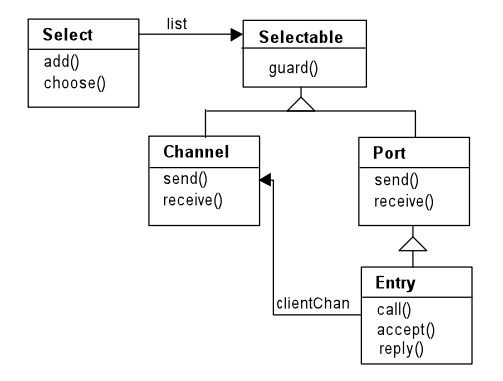

The accept method keeps a copy of the channel reference; the reply method sends the reply message to this channel.

### Java Implementation: Entry

```
class Entry <R, P> extends Port <R> {
  private CallMsg <R, P> cm;
  private Port < CallMsg < R, P>> cp = new Port < CallMsg < R, P>>();
  public P call (R req) throws InterruptedException {
    Channel <P>clientChan = new Channel <P>();
    cp.send(new CallMsg <R, P>(req, clientChan));
    return clientChan . receive ();
  }
  public R accept () throws InterruptedException {
    cm = cp.receive(); return cm. request; }
  public void reply (P res) throws InterruptedException {
    cm.replychan.send(res); }
  private class CallMsg <R, P> {
    R request; Channel <P> replychan;
    CallMsg(R m, Channel < P > c) {request = m; replychan = c; }}
     Do call, accept, and reply need to be synchronized methods?
```
INF2140 Parallel Programming: Lecture 10

# Model of Entry and Applet

We reuse the models for ports and channels...

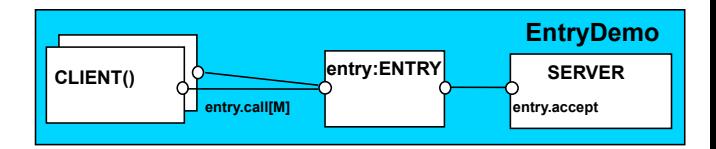

```
set M = \{replyA, replyB\} // reply channels
|| ENTRY = PORT /{ call / send , accept / receive }.
CLIENT (CH='reply) = (entry-call [CH] - >[CH] - >CLIENT).
SERVER = (entry . accept [ch:M] -> [ch] -> SERVER).
|| EntryDemo = ( CLIENT ('replyA )|| CLIENT ('replyB )
                 || entry : ENTRY || SERVER ).
```
Action labels used in expressions or as parameter

values must be prefixed with a single quote.

#### INF2140 Parallel Programming: Lecture 10

# Rendezvous vs Monitor Method Invocation

- What is the difference?
	- from the point of view of the client?
	- from the point of view of the server?
	- mutual exclusion?
- Which implementation is more efficient?
	- in a local context (client and server in same computer)?
	- in a distributed context (in different computers)?

# Message Passing: Summary

- Concepts:
	- synchronous message passing channel
	- asynchronous message passing port
	- send and receive / selective receive
	- rendezvous bidirectional comms entry
	- call and accept ... reply
- Models
	- channel : relabelling, choice, guards
	- port : message queue, choice, guards
	- entry : port, channel
- **•** Practice
	- distributed computing (disjoint memory)
	- threads and monitors (shared memory)

INF2140 Parallel Programming: Lecture 10